**ПЕРВОЕ ВЫСШЕЕ ТЕХНИЧЕСКОЕ УЧЕБНОЕ ЗАВЕДЕНИЕ РОССИИ**

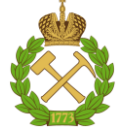

**МИНИСТЕРСТВО НАУКИ И ВЫСШЕГО ОБРАЗОВАНИЯ РОССИЙСКОЙ ФЕДЕРАЦИИ федеральное государственное бюджетное образовательное учреждение высшего образования САНКТ-ПЕТЕРБУРГСКИЙ ГОРНЫЙ УНИВЕРСИТЕТ**

**СОГЛАСОВАНО**

**УТВЕРЖДАЮ**

\_\_\_\_\_\_\_\_\_\_\_\_\_\_\_\_\_\_\_\_\_\_\_\_\_ **Руководитель ОПОП ВО профессор А.Г. Протосеня**

**\_\_\_\_\_\_\_\_\_\_\_\_\_\_\_\_\_\_\_\_\_\_ Проректор по образовательной деятельности Д.Г. Петраков**

# **РАБОЧАЯ ПРОГРАММА ПРОИЗВОДСТВЕННОЙ ПРАКТИКИ** *ПРОИЗВОДСТВЕННАЯ ПРАКТИКА - ИСПОЛНИТЕЛЬСКАЯ ПРАКТИКА - ИСПОЛНИТЕЛЬСКАЯ ПРАКТИКА*

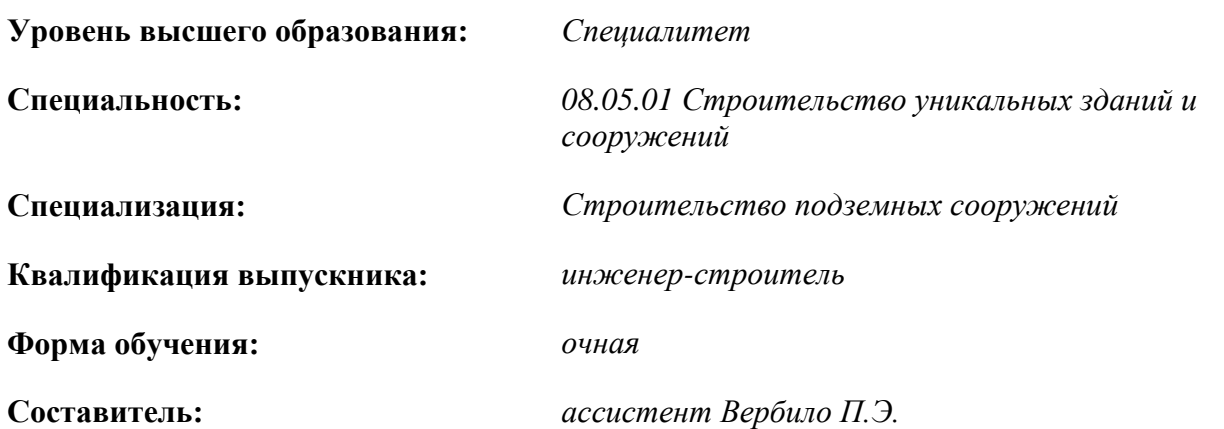

Санкт-Петербург

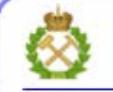

ДОКУМЕНТ ПОДПИСАН УСИЛЕННОЙ **КВАЛИФИЦИРОВАННОЙ** ЭЛЕКТРОННОЙ ПОДПИСЬЮ

Сертификат: 00F3 503F 985D 6537 76D4 6643 BD9B 6D2D 1C Сертификат: ССР 3 332 332 332 332 332 332 342<br>Владелец: Пашкевич Наталья Владимировна<br>Действителен: с 27.12.2022 по 21.03.2024

**Рабочая программа** «Производственная практика - исполнительская практика - Исполнительская практика» разработана:

- в соответствии с требованиями ФГОС ВО специалитета по специальности 08.05.01 «Строительство уникальных зданий и сооружений», утвержденного приказом Минобрнауки России № 483 от 31 мая 2017 г;

- на основании учебного плана специалитета по специальности «08.05.01 Строительство уникальных зданий и сооружений» специализация «Строительство подземных сооружений».

Составитель \_\_\_\_\_\_\_\_\_\_\_ к.т.н., ассистент Вербило П.Э.

**Рабочая программа рассмотрена и одобрена на заседании кафедры** строительства горных

предприятий и подземных сооружений от 26.01.2021 г., протокол № 9.

Заведующий кафедрой  $\overline{A}$ .г.н., проф. А.Г. Протосеня

## **Рабочая программа согласована:**

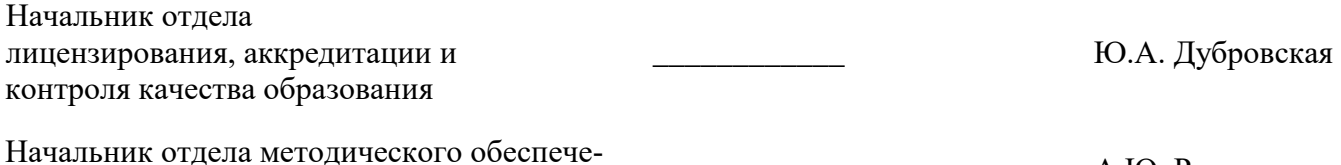

ния учебного процесса<br>ния учебного процесса и процесса и процесса и продажно процесса и продажно процесса и продажно процесса и прод

# **1. ОБЩАЯ ХАРАКТЕРИСТИКА ПРАКТИКИ**

# **1.1. Вид, тип практики**

Производственная практика - исполнительская практика - Исполнительская практика.

# **1.2. Формы проведения практики**

Форма практики – непрерывно – путем выделения в календарном учебном графике непрерывного периода учебного времени для проведения практики.

Исполнительская практика проводится индивидуально в виде самостоятельного выезда на предприятие, с которым Горный университет имеет договорные обязательства.

Форма проведения: выездная с временным трудоустройством на объектах подземного строительства, в проектных организациях или в качестве дублера опытных или ведущих специалистов с целью получения знаний, умений и навыков. Студент-практикант подчиняется правилам внутреннего распорядка предприятия.

# **1.3. Место и время проведения практики**

Практика проводится в 6-ом семестре на объектах подземных сооружений, в проектных организациях. Примерный список предприятий для проведения производственной исполнительской практики:

- ОАО «Метрострой»;

- ОАО НИПИИ «Ленметрогипротранс»;

- ГУП «Петербургский метрополитен»;

- ООО «ГОРПРОЕКТ»;
- ООО НПП «Спецгидроизоляция «Монолит»»;
- ОАО «Гидропроект».

Практики проводятся в соответствии с заключаемыми договорами между Горным университетом и профильными организациями и письмами-разрешениями на проведение однодневных производственных экскурсий.

Общий объем исполнительской практики составляет 216 часов.

## **2. МЕСТО ПРАКТИКИ В СТРУКТУРЕ ОПОП ВО**

*«*Производственная практика - исполнительская практика - Исполнительская практика» относится к обязательной части Блока 2 «Практики» основной профессиональной образовательной программы подготовки по специальности «Строительство уникальных зданий и сооружений» (уровень специалитета) специализация «Строительство подземных сооружений».

Место практики в структуре ОПОП ВО – 6-ой семестр. Объем практики – 6 з.е. (4 недели).

# **3. ПЛАНИРУЕМЫЕ РЕЗУЛЬТАТЫ ОБУЧЕНИЯ ПРИ ПРОХОЖДЕНИИ ПРАКТИКИ, СООТНЕСЕННЫЕ С ПЛАНИРУЕМЫМИ РЕЗУЛЬТАТАМИ ОСВОЕНИЯ ОБРАЗОВАТЕЛЬНОЙ ПРОГРАММЫ**

Процесс прохождения производственной практики направлен на формирование следующих компетенций:

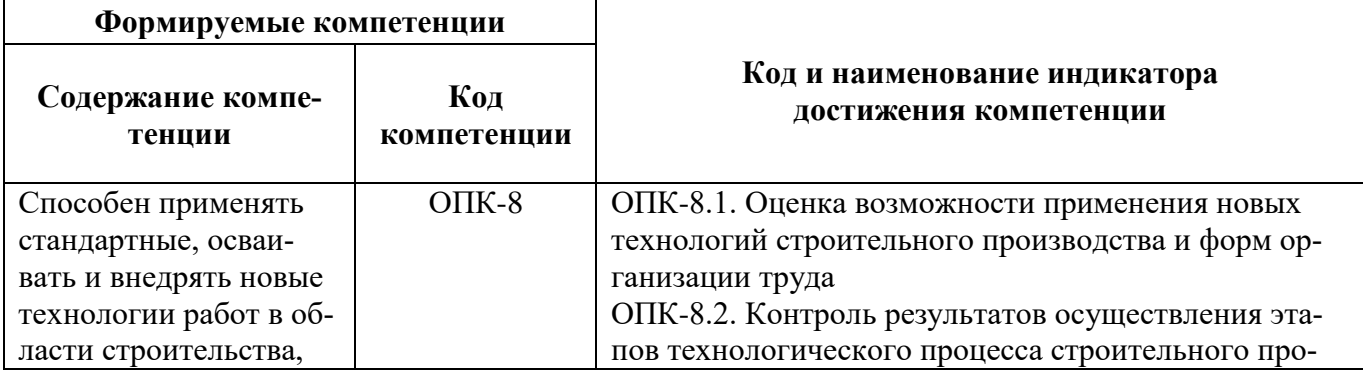

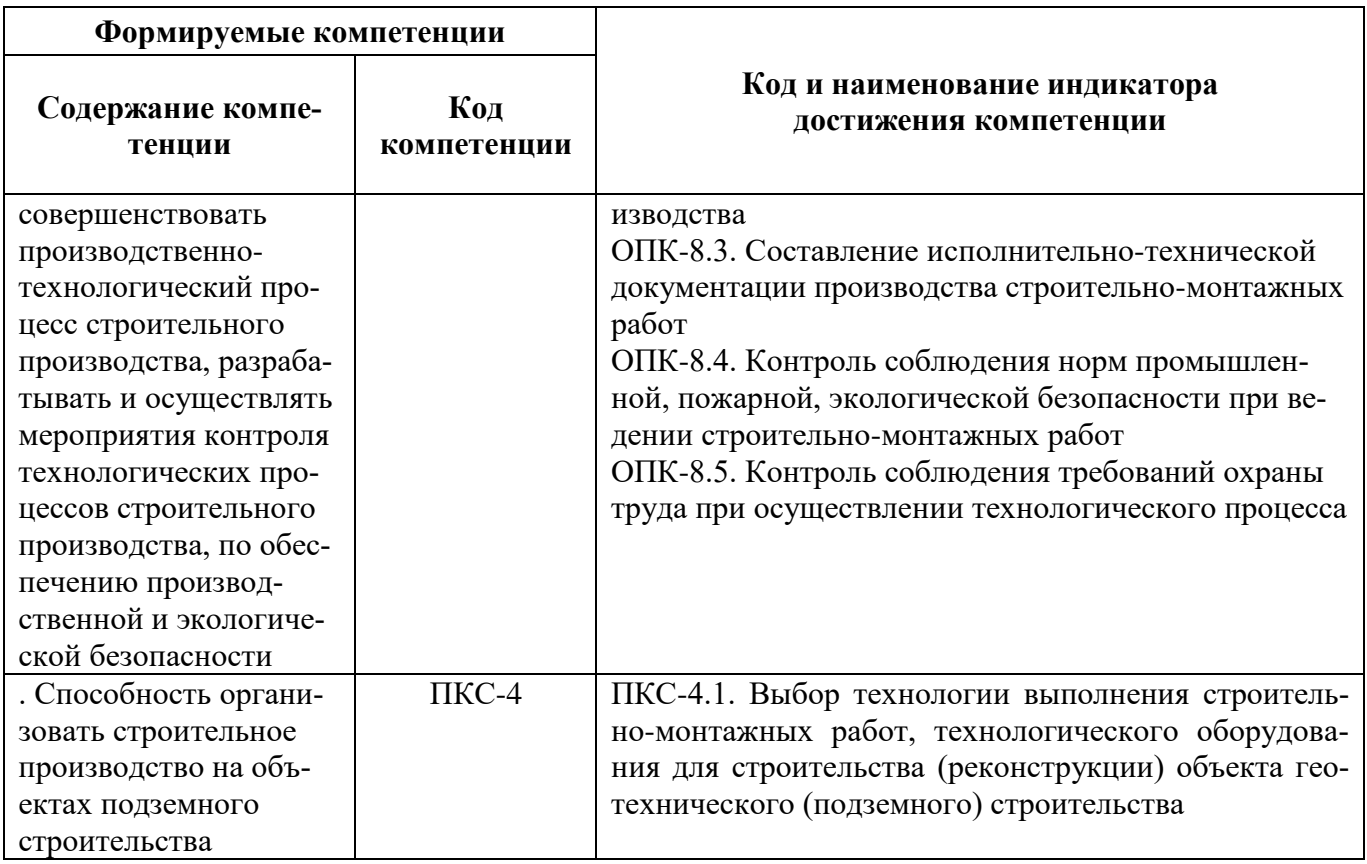

# **4. СТРУКТУРА И СОДЕРЖАНИЕ ПРАКТИКИ**

# **4.1. Объем практики и виды учебной работы**

Общий объём практики составляет 6 зачетных единиц, что составляет 216 ак. часов, 4 недели, вид промежуточной аттестации – дифференцированный зачет.

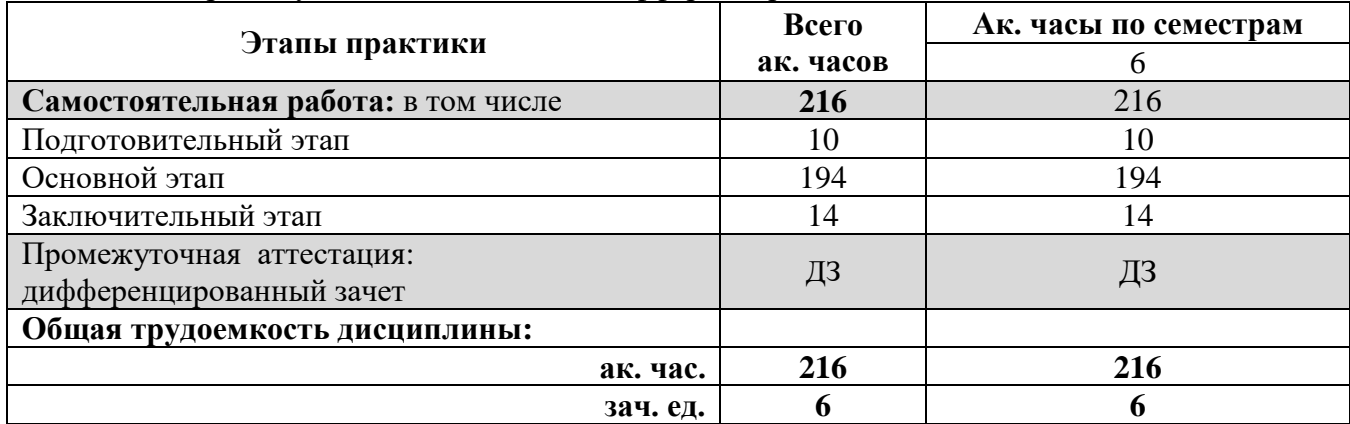

# **4.2 Содержание практики 4.2.1. Содержание разделов практики**

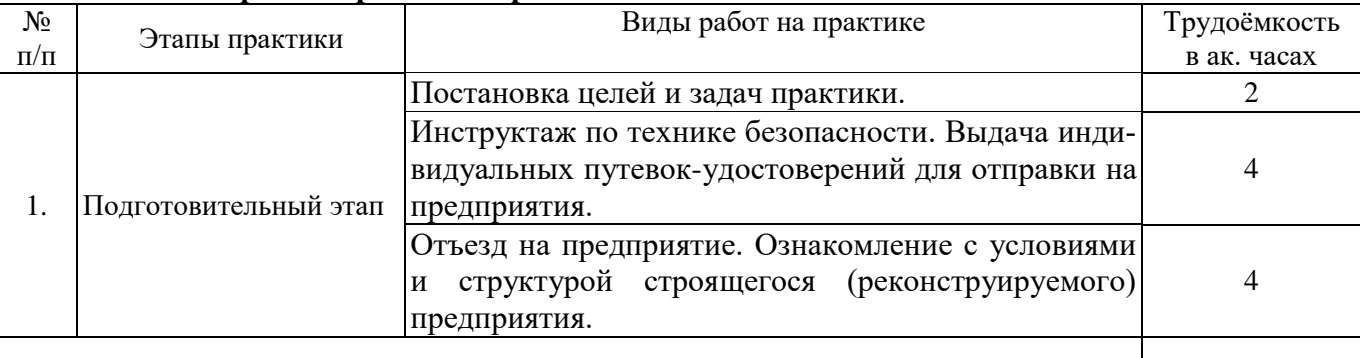

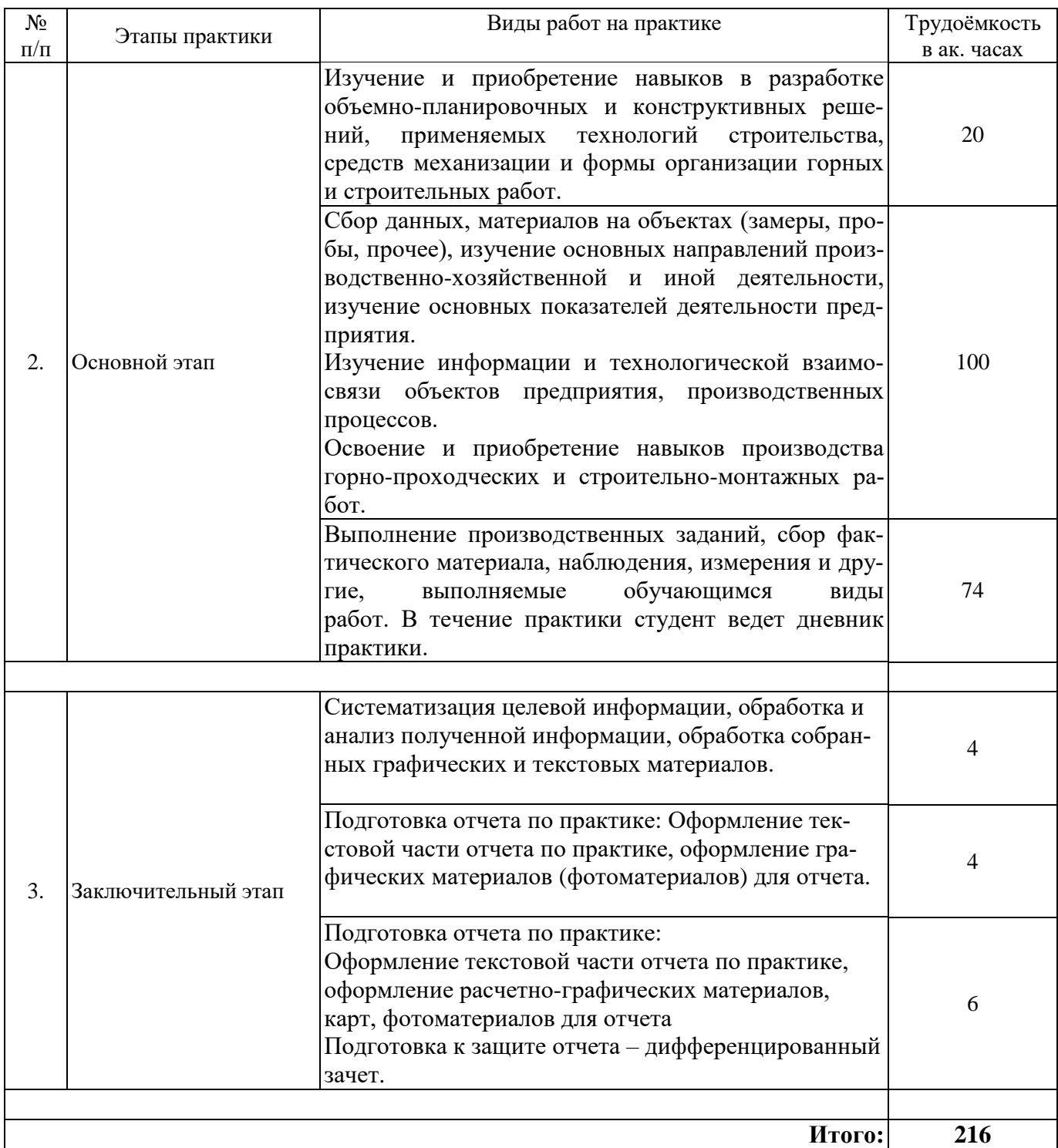

## **5. ФОРМЫ ОТЧЕТНОСТИ ПО ПРАКТИКЕ**

Формой отчетности по результатам прохождения производственной практики является отчет по практике.

Промежуточная аттестация по результатам учебной практики проводится в форме дифференцированного зачета.

# **5.1. Примерная структура и содержание отчета:**

Студент пишет краткий отчет о практике, который включает в себя общие сведения об организации и объекте, на котором проходила практика, а также дневник практики, характеристику СА места прохождения практики, дополнительные материалы (чертежи, фотографии объекта и процесса строительного производства). Содержание отчета должно отражать полноту реализации основных задач практики. Особенно подробно приводятся результаты выполнения индивидуального задания. В дневнике по проектной практике руководитель дает отзыв о работе студента, ориентируясь на его доклад и отзыв руководителя от производственной организации, приведенный в дневнике.

Структурными элементами отчета по результатам прохождения производственной исполнительной практики являются:

1) Титульный лист;

2) Содержание;

3) Введение. Краткая характеристика предприятия (сооружения) и перечень входящих в него объектов;

4) Инженерно-геологические, гидрогеологические, горнотехнические условия эксплуатации, строительства (реконструкции) предприятия;

5) Технологический комплекс на поверхности;

6) Объекты подземного комплекса;

7) Технико-экономические показатели строительства (реконструкции) подземного сооружения или их объектов;

8) Анализ конструктивных и технологических решений, форм организации горных и строительных работ;

9) Работа студента-практиканта на штатной должности;

10) Список использовавшихся источников;

11) Приложения.

Примерное содержание разделов отчета:

*Краткая характеристика предприятия (сооружения) и перечень входящих в него объектов.* Назначение и месторасположение предприятия; необходимость, продолжительность и специфика строительства (реконструкции) предприятия, производственная мощность, состав пусковых комплексов.

*Инженерно-геологические, гидрогеологические, горнотехнические условия эксплуатации, строительства (реконструкции) предприятия.* Основные геологические разрезы, характеристики условий размещения подземного сооружения и вмещающих пород. Наземные и подземные воды. Особые условия эксплуатации, строительства (реконструкции) подземного сооружения.

*Технологический комплекс на поверхности.* Основные объемно-планировочные, конструктивные характеристики объектов поверхности подземного сооружения. Копры, здания подъемных машин, главной вентиляторной установки, административно-бытового комбината, эстакады. Временные объекты. Генеральный и строительные планы строительной площадки. Транспорт на поверхности.

Работы нулевого цикла (отрывка котлована, устройство фундаментов, стен и перекрытий подвалов, устройство водо-, газо- и электроснабжения, выпусков канализации и т.д.). Возведение наземной части зданий. Схемы монтажа конструкций. Организация строительно-монтажных работ (захватки).

*Объемно-компоновочные решения.* Схема строительства подземного сооружения. Формы и размеры поперечных сечений стволов, подземных сооружений. Применяемые конструкции крепи.

Конструктивные решения подземного сооружения (форма, размеры поперечных сечений, элементов конструкции обделки, материал обделки).

Строительство подземных сооружений. Способы и технологии строительства, средства механизации горнопроходческих работ. Графики организации проходческих работ. Основные технико-экономические показатели (скорость проведения, производительность труда, численность проходческих бригад, звена, стоимость строительства 1 м выработки).

Подземный транспорт и подъем. Шахтный подъем (подъемные сосуды и машины, производительность). Транспорт по горизонтальным и наклонным подземным сооружениям, транспортное оборудование при проведении выработок.

Вентиляция и охрана труда. Сведения о газовом и пылевом режиме работы поземного сооружения. Схема проветривания, характеристика главной вентиляторной установки, проветрива-

ние сооружений при их проведении. Общие правила безопасности для подземных рабочих, правила безопасности при работе в проходческих забоях

Водоотлив. Приток воды в выработки и организация водоотлива.

Мероприятия по сохранению недр и окружающей среды.

*Технико-экономические показатели строительства (реконструкции) подземного сооружения или их объектов.* Режим работы (количество рабочих дней в месяц, число смен в сутки, продолжительность смены). Срок строительства объекта, пусковых комплексов, производительность труда строительных и подземных рабочих. Уровень механизации горных и строительномонтажных работ.

*Анализ конструктивных и технологических решений, форм организации горных и строительных работ.* С позиций современного уровня подземного строительства анализируются применяемые конструктивные, объемно-планировочные и технологические решения, формы организации горнопроходческих и строительно-монтажных работ. Возможные предложения альтернативных вариантов.

*Работа студента-практиканта на штатной должности.* Приводится подробное описание выполненных работ с приложением соответствующего графического материала. Например, при работе в проходческом забое, подробно рассматривается производство работ проходческого цикла. Анализируется эффективность применяемого комплекта проходческого оборудования. Приводятся фактические графики организации работ проходческого цикла, техникоэкономические показатели проведения выработки.

При работе на строительстве наземного объекта приводится информация по его объемнопланировочным и конструктивным решениям (размеры в плане, высота этажа, элементы, обеспечивающие устойчивость в продольном и поперечном направлениях, фундаменты, деформационные и температурные швы, материалы строительных конструкций и т.д.). Описание выполненных видов строительных работ. Сопоставление технологических карт и фактического исполнения конкретных работ. Продолжительность отдельных операций. Контроль за ведением конкретных строительных работ.

#### **5.2. Требования по оформлению отчета**

Отчет по практике состоит из текстовой и графической документации. Содержание текста должно соответствовать требованиям данной программы.

Отчет выполняется в текстовом редакторе MSWord. Стиль основного текста: шрифт набора Times New Roman, размер шрифта – 12 кегль, обычный, межстрочный интервал полуторный, абзацный отступ – 1,25 см; автоматический перенос слов; выравнивание – по ширине.

Используемый формат бумаги - А4, формат набора 165 × 257 мм (параметры полосы: верхнее поле – 20 мм; нижнее – 25 мм; левое – 30 мм; правое – 15 мм).

Стиль заголовков: полужирный 12 кегль, Times New Roman по центру без переносов.

Стиль списка использованной литературы: шрифт – Times New Roman, кегль 12 пт, обычный. На все работы, приведенные в списке, должны быть ссылки в тексте пояснительной записки.

Иллюстрации и таблицы размещают в непосредственной близости от ссылки на них: размер иллюстраций должен соответствовать формату набора – не более 165×257 мм. Подрисуночные подписи набирают, отступив от тела абзаца 0,5 см, основным шрифтом Times New Roman, кегль 11 пт, обычный.

Объем отчета должен содержать не менее 25-30 страниц печатного текста, включая приложения.

Текст отчёта делят на разделы, подразделы, пункты. Заголовки соответствующих структурных частей оформляют крупным шрифтом на отдельной строке.

Отчет по практике составляется и оформляется в период прохождения практики и должен быть закончен к моменту ее окончания. Отчет проверяется руководителем практики. По результатам защиты выставляется дифференцированный зачет.

## **6. ОЦЕНОЧНЫЕ СРЕДСТВА ДЛЯ ПРОВЕДЕНИЯ ПРОМЕЖУТОЧНОЙ АТТЕСТАЦИИ**

К защите отчета по производственной допускаются студенты, выполнившие программу практики и представившие в установленные сроки подготовленные материалы.

Защита отчета проводится в форме собеседования по темам и разделам практики. Собеседование позволяет выявить уровень знаний обучающегося по проблематике исполнительской практики, степень самостоятельности студента в выполнении задания.

Защита отчета происходит в учебной аудитории Горного университета 7130. Обучающийся может подготовить краткое выступление на 3-5 минут, в котором представит результаты проделанной работы. Если работа была проделана коллективом авторов, то она представляется всеми участниками. После выступления обучающийся (коллектив авторов), при необходимости, отвечает (отвечают) на заданные вопросы.

При оценивании проделанной работы принимаются во внимание посещаемость практики, качество представленного отчета, защиты отчета и ответов на вопросы.

По результатам аттестации выставляется диффренцированный зачет.

## **6.1. Типовые контрольные вопросы, необходимые для оценки знаний, умений, навыков и (или) опыта деятельности, характеризующих этапы формирования компетенций**

1. Расскажите о структуре комплекса подземных сооружений?

2. Дайте характеристику способу строительства подземных сооружений.

3. Дайте характеристику системе выработок комплекса подземных сооружений.

4. Опишите в общих чертах технологию проходки выработок в месте прохождения практики.

5. Опишите комплект проходческого оборудования, используемого на месте производства работ.

6. Перечислите и дайте общую характеристику операциям проходческого цикла.

7. Дайте общую оценку инженерно-геологических условий строительства (реконструкции) объектов предприятия.

8. Каковы основные физико-механические свойства вмещающих грунтов и горных пород?

9. Опишите систему подземного транспорта.

10. Перечислите и дайте характеристику объектам на поверхности.

11. Каким образом осуществляется подъем на поверхность людей и грузов?

12. Дайте характеристику проходческому оборудованию.

13. Каковы правила безопасности при ведении горно-строительных работ на подземном сооружении?

14. Каковы правила безопасности при возведении обделки подземного сооружения?

15. Какие мероприятия предусмотрены на строительном объекте при возникновении чрезвычайных ситуаций?

16. Какие природоохранные мероприятия предусмотрены на предприятии?

#### **6.2. Описание шкалы и критериев оценивания для проведения промежуточной аттестации в форме дифференцированного зачета**

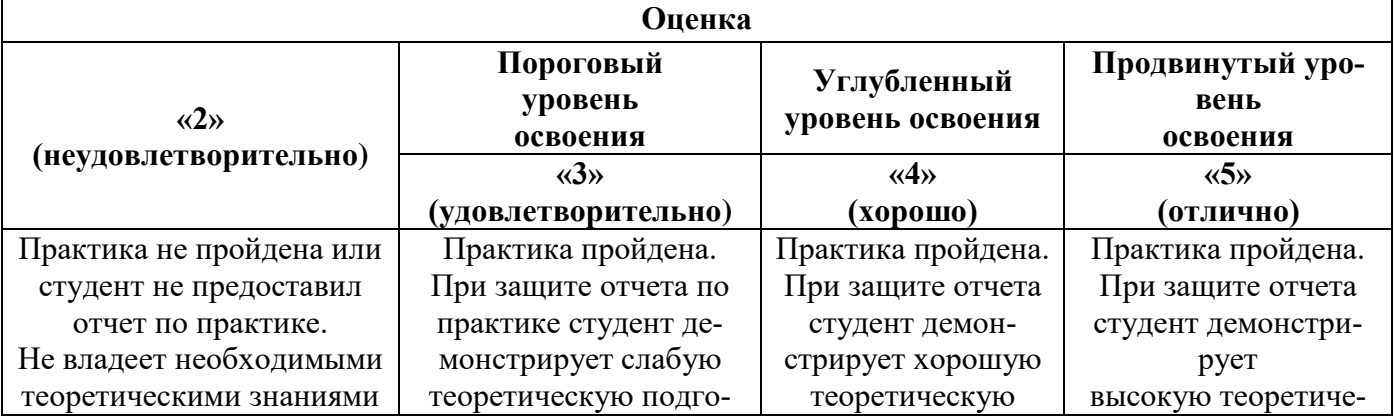

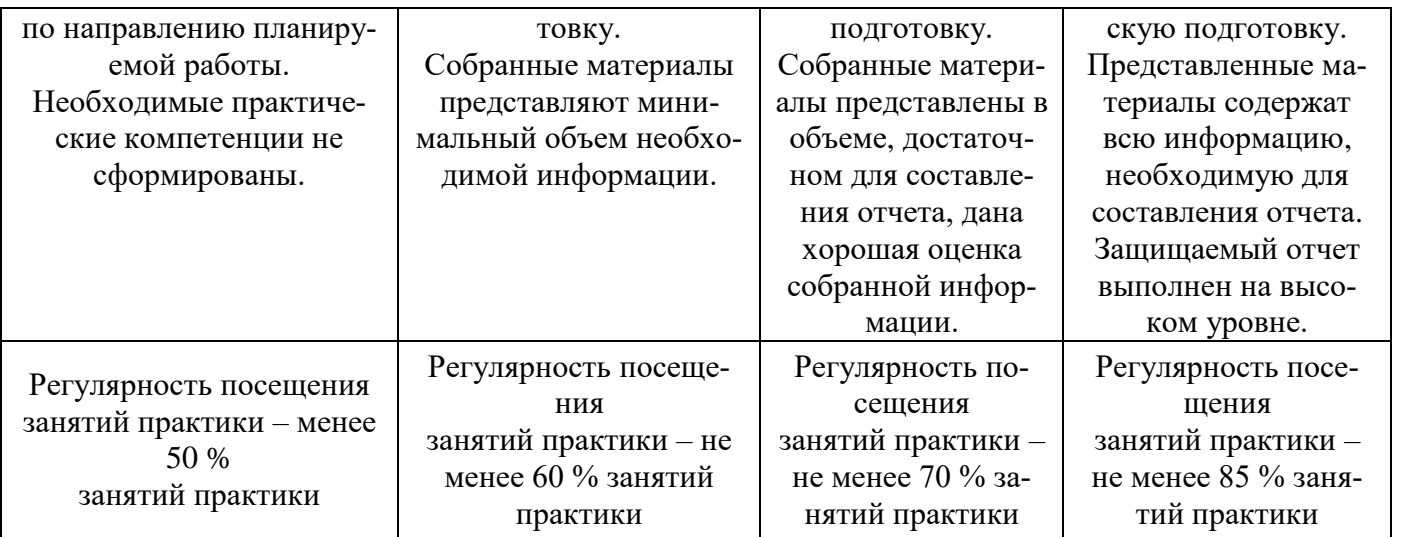

# **7. УЧЕБНО-МЕТОДИЧЕСКОЕ И ИНФОРМАЦИОННОЕ ОБЕСПЕЧЕНИЕ, НЕОБХОДИМОЕ ДЛЯ ПРОВЕДЕНИЯ ПРАКТИКИ:**

# **7.1. Рекомендуемая литература**

## **7.1.1. Основная литература**

1. Волков А.А. Основы проектирования, строительства, эксплуатации зданий и сооружений [Электронный ресурс]: Учебное пособие/ Волков А.А., Теличенко В.И., Лейбман М.Е. – Электрон. текстовые данные. – М.: Московский государственный строительный университет, ЭБС АСВ, 2015. – 492 c.

Режим доступа: http://www.bibliocomplectator.ru/book/?id=30437.

2. Деменков П.А. Строительное дело [Электронный ресурс]: Учебник/ Деменков П.А., Очнев В.Н., Шубин А.А. – Электрон. текстовые данные. – СПб.: Санкт-Петербургский горный университет, 2015. – 480 c.

Режим доступа: http://www.bibliocomplectator.ru/book/?id=71704.

3. Протосеня А.Г. Строительство горных предприятий и подземных сооружений [Электронный ресурс]: Учебник/ А.Г. Протосеня, И.Е. Долгий, И.И. Очкуров. – Электрон. текстовые данные. – СПб.: Санкт-Петербургский горный университет, 2015. – 390 c.

Режим доступа: [http://www.bibliocomplectator.ru/book/?id=71705.](http://www.bibliocomplectator.ru/book/?id=71705)

4. Очкуров В.И. Буровзрывная технология проведения горизонтальных выработок Буровзрывные работы: учеб. пособие. Санкт-Петербургский горный институт (технический университет). СПб, 2008. – 163 с.

Режим доступа: http://ior.spmi.ru

## **7.1.2. Дополнительная литература**

1. Карасев М.А. Проектирование строительства подземных сооружений: учеб. Пособие / Национальный минерально-сырьевой университет «Горный». СПб, 2013. – 112 с.

Режим доступа: http://ior.spmi.ru

2. Тимофеев О.В. Проектирование строительства подземных сооружений: учеб. пособие. СПб, СПГГИ (ТУ), 2005. – 120 с.

Режим доступа: http://ior.spmi.ru

## **7.2. Базы данных, электронно-библиотечные системы, информационно-справочные и поисковые системы**

1. Информационный отраслевой портал «Российский уголь»: www.rosugol

2. Электронная версия научно-технического журнала «Горный информационноаналитический бюллетень»: www.GIAB-online.ru

3. Международный информационный портал горнодобывающей промышленности: [www.infomine.com](http://www.infomine.com/)

4. Информационный портал горнодобывающей промышленности РФ: [www.russia.infomine.com](http://www.russia.infomine.com/)

5. Специализированный научно-информационный портал «Горное дело»:

[www.gornoe-delo.ru](http://www.gornoe-delo.ru/)

6. Глобальная он-лайн библиотека по горному делу и минеральным ресурсам: [www.OneMine.org](http://www.onemine.org/)

7. Информационный портал общества горных инженеров США [www.smenet.org](http://www.smenet.org/)

# **8. ПЕРЕЧЕНЬ ИНФОРМАЦИОННЫХ ТЕХНОЛОГИЙ, ИСПОЛЬЗУЕМЫХ ПРИ ПРОВЕДЕНИИ ПРАКТИКИ**

# **8.1. Информационные технологии применяются на следующих этапах:**

- оформление учебных работ (отчетов, докладов и др.);

- использование информационно-справочного обеспечения: онлайн-словарей, справочников (Википедия, Грамота.ру и др.);

- использование специализированных справочных систем (справочников, профессиональных сетей и др.);

- работа обучающихся в электронной информационно-образовательной среде Горного университета (ЭИОС).

Подготовка материалов, докладов, отчетов выполняется с использованием текстового редактора (Microsoft Оffice Word).

Microsoft PowerPoint – для подготовки презентаций.

# **8.2. Лицензионное программное обеспечение**

Пакеты прикладных программ (Microsoft Windows 7 Professional (ГК № 1464-12/10 от 15.12.10 «На поставку компьютерного оборудования»).

# **9. ОПИСАНИЕ МАТЕРИАЛЬНО-ТЕХНИЧЕСКОЙ БАЗЫ, НЕОБХОДИМОЙ ДЛЯ ПРОВЕДЕНИЯ ПРАКТИКИ**

Используется материально-техническая база предприятия, на котором обучающийся проходит производственную практику.

Кроме того, для составления отчета и проведения промежуточной аттестации задействованы специализированные аудитории – компьютерные лаборатории, лаборатории информационных технологий, читальные залы библиотеки Горного университета. Учебные аудитории для самостоятельной работы обучающихся – специализированные помещения, оснащенные компьютерной техникой, имеющей выход в информационно-телекоммуникационную сеть «Интернет», ЭИОС.

# **9.1. Помещения для самостоятельной работы**

1. Оснащенность помещения для самостоятельной работы: 13 посадочных мест. Стул – 25 шт., стол – 2 шт., стол компьютерный – 13 шт., шкаф – 2 шт., доска аудиторная маркерная – 1 шт., АРМ учебное ПК (монитор + системный блок) – 14 шт. Доступ к сети «Интернет», в электронную информационно-образовательную среду Университета.

Перечень лицензионного программного обеспечения: Microsoft Windows 7 Professional:ГК № 1464-12/10 от 15.12.10 «На поставку компьютерного оборудования» ГК № 959-09/10 от 22.09.10 «На поставку компьютерной техники» ГК № 447-06/11 от 06.06.11 «На поставку оборудования») ГК № 984-12/11 от 14.12.11 «На поставку оборудования" Договор № 1105-12/11 от 28.12.2011 «На поставку компьютерного оборудования», Договор № 1106-12/11 от 28.12.2011 «На поставку компьютерного оборудования» ГК № 671-08/12 от 20.08.2012 «На поставку продукции», Microsoft Open License 60799400 от 20.08.2012, Microsoft Open License 48358058 от 11.04.2011, Microsoft Open License 49487710 от 20.12.2011, Microsoft Open License 49379550 от 29.11.2011, Microsoft Office 2010 Standard: Microsoft Open License 60799400 от 20.08.2012, Microsoft Open License 60853086 от 31.08.2012 г.

Kaspersky antivirus 6.0.4.142

2. Оснащенность помещения для самостоятельной работы: 17 посадочных мест. Доска для письма маркером – 1 шт., рабочие места студентов, оборудованные ПК с доступом в сеть университета – 17 шт., мультимедийный проектор – 1 шт., АРМ преподавателя для работы с мультимедиа – 1 шт. (системный блок, мониторы – 2 шт.), стол – 18 шт., стул – 18 шт. Доступ к сети «Интернет», в электронную информационно-образовательную среду Университета.

Перечень лицензионного программного обеспечения: Операционная система Microsoft Windows XP Professional: Microsoft Open License 1602004.

Операционная система Microsoft Windows 7 Professional Microsoft Open License 49379550 от 29.11.2011 г..

Microsoft Office 2007 Standard Microsoft Open License 42620959 от 20.08.2007 г.

3. Оснащенность помещения для самостоятельной работы: 16 посадочных мест. Стол компьютерный для студентов (тип 4) – 3 шт., стол компьютерный для студентов (тип 6) – 2 шт., стол компьютерный для студентов (тип 7) – 1 шт., кресло преподавателя (сетка, цвет черный) – 17 шт., доска напольная мобильная белая магнитно-маркерная «Magnetoplan» 1800мм×1200мм - 1 шт., моноблок Lenovo M93Z Intel Q87 – 17 шт., плакат – 5 шт. Доступ к сети «Интернет», в электронную информационно-образовательную среду Университета.

Перечень лицензионного программного обеспечения: Microsoft Windows 7 Professional: Microsoft Open License 49379550 от 29.11.2011 г.

Microsoft Office 2007 Professional Plus: Microsoft Open License 46431107 от 22.01.2010 г.

CorelDRAW Graphics Suite X5 Договор №559-06/10 от 15.06.2010 «На поставку программного обеспечения».

Autodesk product: Building Design Suite Ultimate 2016, product Key: 766H1.

Cisco Packet Tracer 7.1 (свободно распространяемое ПО), Quantum GIS (свободно распространяемое ПО), Python (свободно распространяемое ПО), R (свободно распространяемое ПО), Rstudio (свободно распространяемое ПО), SMath Studio (свободно распространяемое ПО), GNU Octave (свободно распространяемое ПО), Scilab (свободно распространяемое ПО).

## **9.2. Помещения для хранения и профилактического обслуживания оборудования**

1. Центр новых информационных технологий и средств обучения:

Оснащенность: персональный компьютер – 2 шт. (доступ к сети «Интернет»), монитор – 4 шт.,сетевой накопитель – 1 шт.,источник бесперебойного питания – 2 шт., телевизор плазменный Panasonic – 1 шт., точка Wi-Fi – 1 шт., паяльная станция – 2 шт., дрель – 5 шт., перфоратор – 3 шт., набор инструмента – 4 шт., тестер компьютерной сети – 3 шт., баллон со сжатым газом – 1 шт., паста теплопроводная – 1 шт., пылесос – 1 шт., радиостанция – 2 шт., стол – 4 шт., тумба на колесиках – 1 шт., подставка на колесиках – 1 шт., шкаф – 5 шт., кресло – 2 шт., лестница Alve – 1 шт.

Перечень лицензионного программного обеспечения: Microsoft Windows 7 Professional (Лицензионное соглашение Microsoft Open License 60799400 от 20.08.2012);

Microsoft Office 2010 Professional Plus (Лицензионное соглашение Microsoft Open License 60799400 от 20.08.2012);

Антивирусное программное обеспечение Kaspersky Endpoint Security (Договор № Д810(223)-12/17 от 11.12.17);

2. Центр новых информационных технологий и средств обучения:

Оснащенность: стол – 5 шт., стул – 2 шт., кресло – 2 шт., шкаф – 2 шт., персональный компьютер – 2 шт. (доступ к сети «Интернет»), монитор – 2 шт., МФУ – 1 шт., тестер компьютерной сети – 1 шт., баллон со сжатым газом – 1 шт., шуруповерт – 1 шт.

Перечень лицензионного программного обеспечения: Microsoft Windows 7 Professional (Лицензионное соглашение Microsoft Open License 60799400 от 20.08.2012);

Microsoft Office 2007 Professional Plus (Лицензионное соглашение Microsoft Open License 46431107 от 22.01.2010);

Антивирусное программное обеспечение Kaspersky Endpoint Security (Договор № Д810(223)-12/17 от 11.12.17);

3. Центр новых информационных технологий и средств обучения:

Оснащенность: стол – 2 шт., стуля – 4 шт., кресло – 1 шт., шкаф – 2 шт., персональный компьютер – 1 шт. (доступ к сети «Интернет»), веб-камера Logitech HD C510 – 1 шт., колонки Logitech – 1 шт., тестер компьютерной сети – 1 шт., дрель – 1 шт., телефон – 1 шт., набор ручных инструментов  $-1$  шт.:

Перечень лицензионного программного обеспечения:Microsoft Windows 7 Professional (Лицензионное соглашение Microsoft Open License 48358058 от 11.04.2011);

Microsoft Office 2007 Professional Plus (Лицензионное соглашение Microsoft Open License 46431107 от 22.01.2010);

Антивирусное программное обеспечение Kaspersky Endpoint Security (Договор № Д810(223)-12/17 от 11.12.17).

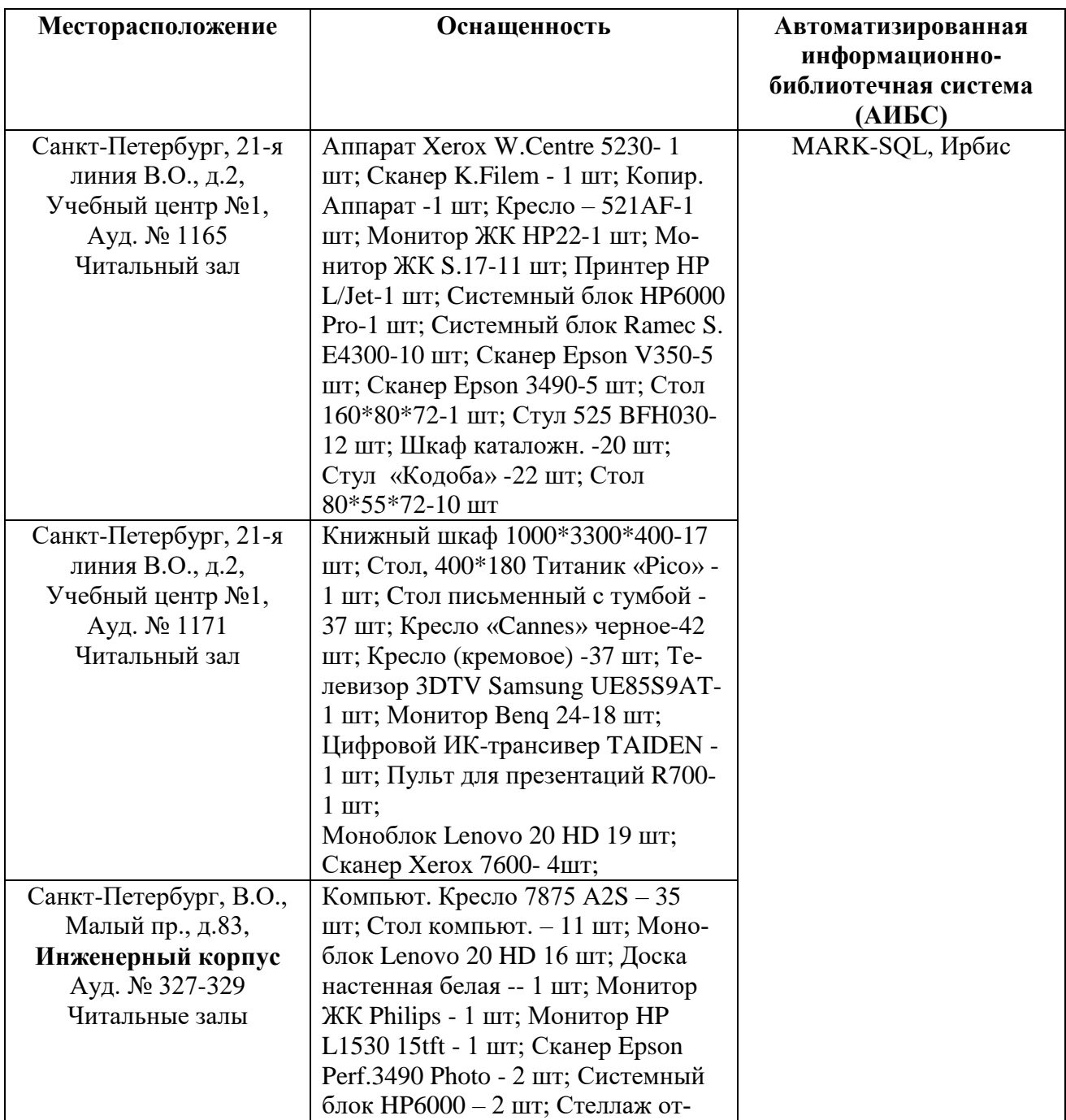

## **9.3. Библиотека Университета**

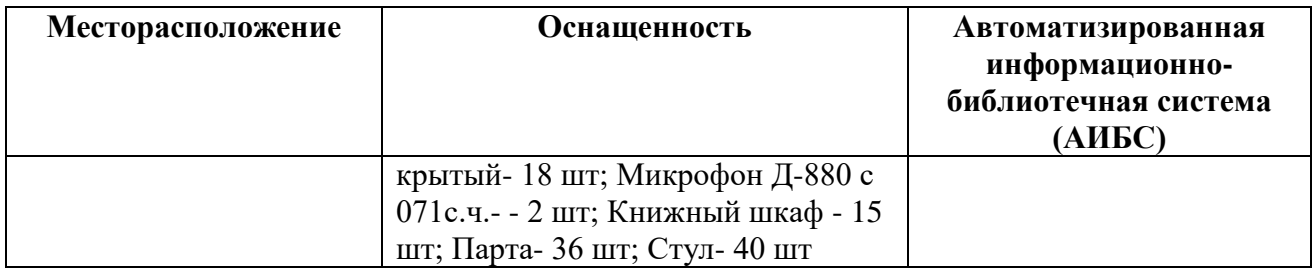

# **9.4. Лицензионное программное обеспечение**

1. Microsoft Windows 8 Professional (договор бессрочный ГК № 875-09/13 от 30.09.2013 «На поставку компьютерной техники»);

2. Microsoft Office 2007 Standard (договор бессрочный Microsoft Open License 42620959 от 20.08.2007);

3. Microsoft Office 2010 Professional Plus (договор бессрочный Microsoft Open License 60799400 от 20.08.2012, договор бессрочный Microsoft Open License 47665577 от 10.11.2010, договор бессрочный Microsoft Open License 49379550 от 29.11.2011).